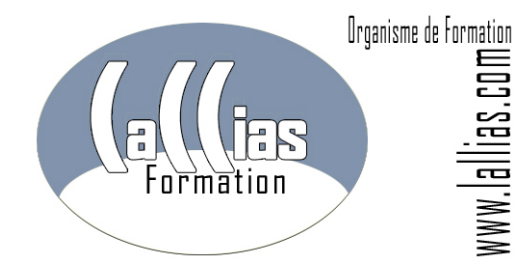

Lallias Formation Conseil - Grenoble Alpes Formation Organisme de formation depuis Janvier 2000

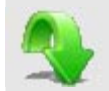

#### **Objectif : Formation Publisher. Formation professionnelle**

- Savoir produire des compositions de type brochure, prospectus, formulaire, invitation, bulletin d'informations avec Microsoft Publisher en utilisant lorsque cela est nécessaire la notion de page maître
- Aborder les possibilités de publipostage.

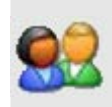

#### **Public et Connaissances Préalables : Formation Publisher. Formation professionnelle**

• Stage s'adressant à toute personne débutante sur Microsoft Publisher

#### **Méthode : Formation Publisher. Formation professionnelle**

Effectif limité à 6 participants

 La formation se déroule par alternance d'exposés et de travaux pratiques d'application sur machine.

# **Durée Matériel et Supports de formation :**

- Formation inter-entreprises
- Durée : 2 jours 14 heures
- Support de cours développé par le formateur.
- Salle équipée de 6 PC et d'un vidéoprojecteur.

# **Validation des Compétences : Formation**

- **Publisher. Formation professionnelle**
- Exercices pratiques avec corrections, réalisés tout au long du stage…

# **FORMATION PUBLISHER MICROSOFT. FORMATION MISE EN PAGE**

**Formation Continue – Formation bureautique** 

Organisme de formation enregistré sous le numéro 82 38 0304138. Cet enregistrement ne vaut pas agrément de l'Etat. Lallias Formation Conseil - 63 rue André Malraux - 38920 Crolles

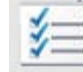

# **Contenu : Formation Microsoft Publisher**

# **Mise en page avec Publisher**

- les modèles proposés
- utiliser les assistants
- Choisir un type de composition
- Afficher et manipuler les repères de mise en page

# **Blocs de texte et mise en page**

- créer, utiliser, modifier et lier des blocs de texte
- mettre en forme les caractères, les paragraphes
- utilisation de style de texte
- habillage d'une image par du texte

# **Insérer des images, des dessins et des objets**

- dessiner des formes
- utiliser les bibliothèques d'images
- insérer des objets
- insérer des composants de page

## **Gérer les pages et les pages maîtres**

- modifier et appliquer une page maître à un document
- utiliser les en-têtes et pieds de page
- numéroter automatiquement les pages

#### **Utilisation des couleurs**

- choisir d'un jeu de couleurs
- personnaliser un jeu de couleurs

#### **Diffuser un document**

préparer et paramétrer un fichier pour une impression professionnelle

#### **Le publipostage**

- créer un modèle
- créer un fichier de données
- lancer le publipostage

**Commentaires : formation Publisher. Formation professionnelle continue** 

● http://www.lallias.com ● formation.conseil@lallias.com ● Mobile : 06 81 80 29 60 ● Salle de formation sur Fontaine (38) ●